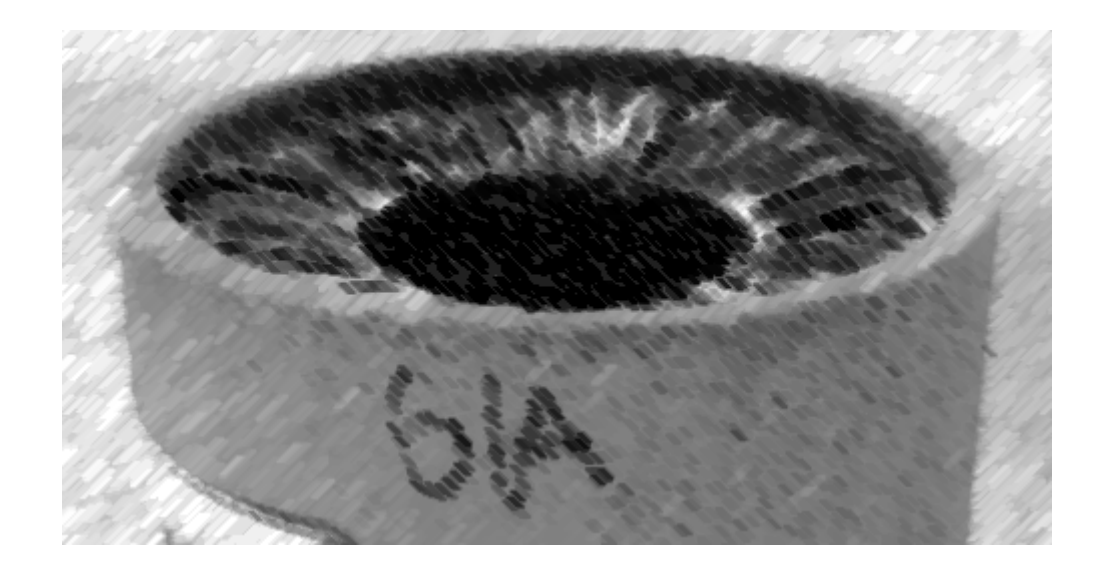

#### CS61A Lecture 14

Amir Kamil UC Berkeley February 22, 2013

# The 61A Graffiti Bandit Strikes Again!

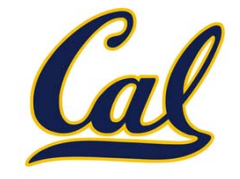

#### Thanks to Colin Lockard for the picture (and the title)!

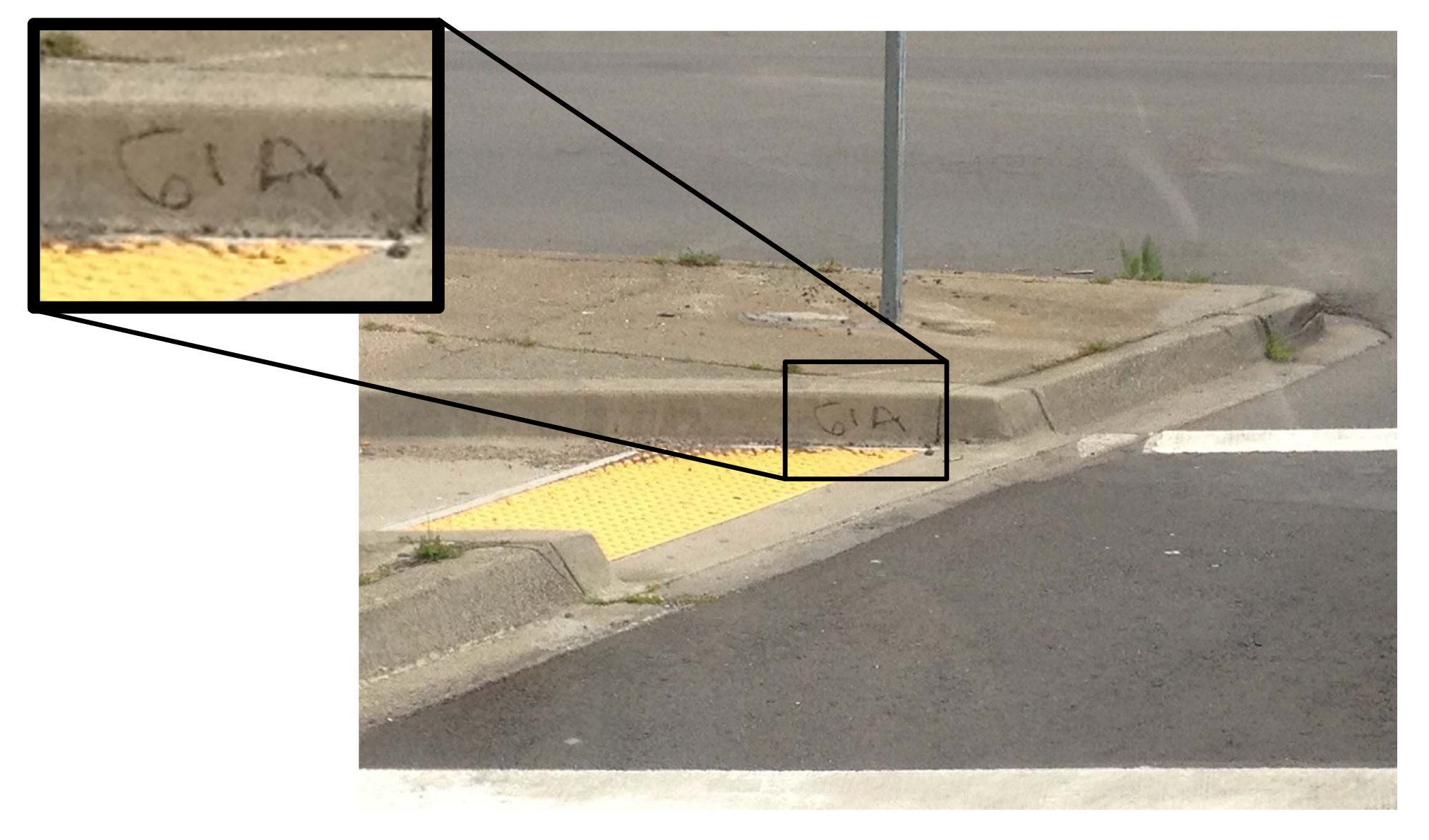

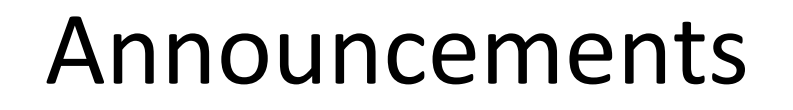

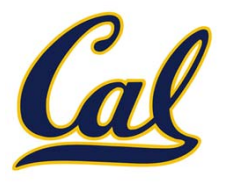

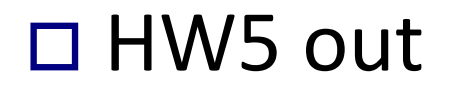

#### □ Hog contest due today

- $\Box$  Completely optional, opportunity for extra credit
- $\square$  See website for details

#### $\square$  Trends project out today

# Rational Number Arithmetic Code

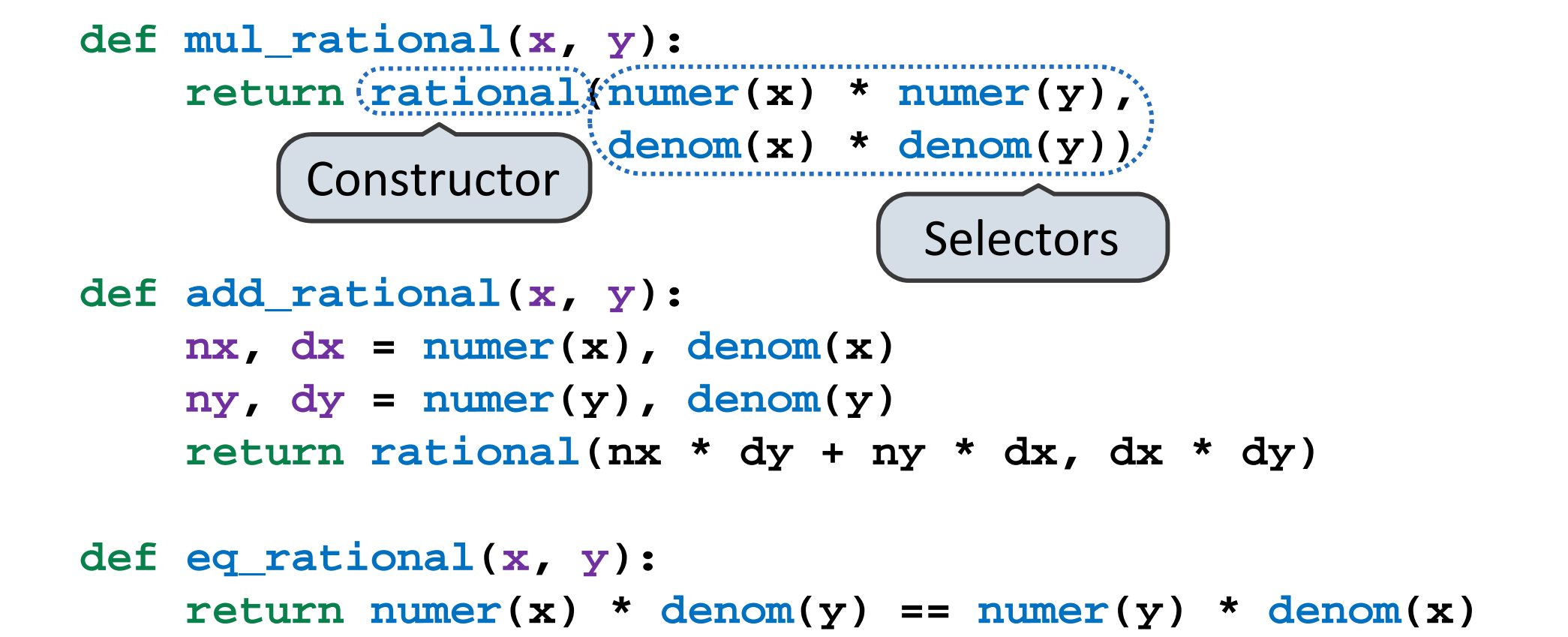

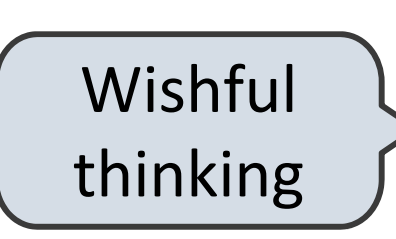

- **rational(n, d)** returns <sup>a</sup> rational number *<sup>x</sup>*
- • **numer(x)** returns the numerator of *<sup>x</sup>*
	- •**denom(x)** returns the denominator of *<sup>x</sup>*

#### Tuples

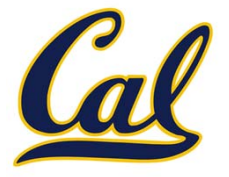

```
>>> pair = (1, 2)
>>> pair
(1, 2)>>> x, y = pair
>>> x
1>>> y
2>>> pair[0]
1>>> pair[1]
2>>> from operator import getitem
>>> getitem(pair, 0)
1>>> getitem(pair, 1)
2A tuple literal:
                                  Comma‐separated expression
                                   "Unpacking" a tuple
                                   Element selectionMore on tuples today
```
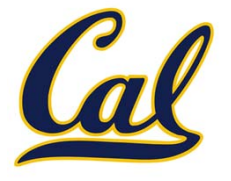

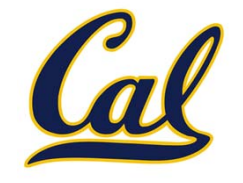

```
def rational(n, d):
    """Construct a rational number x that represents
   n/d."""
    return (n, d)
```
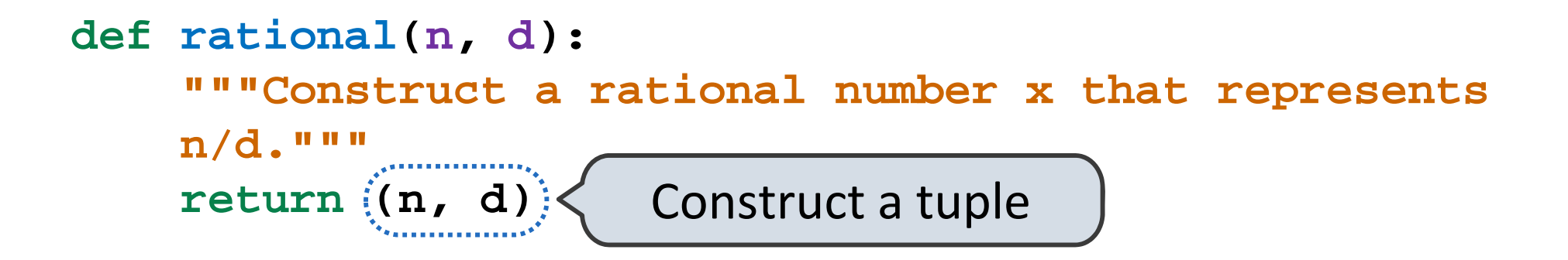

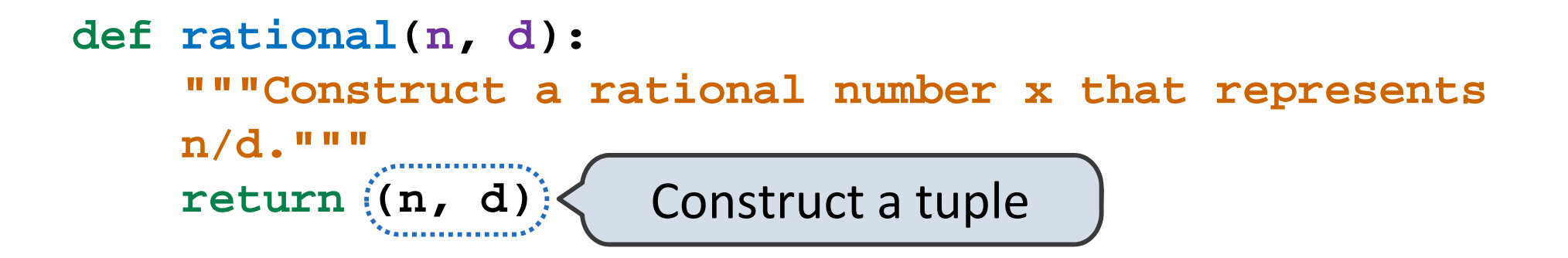

**from operator import getitem**

```
def rational(n, d):
    """Construct a rational number x that represents
   n/d."""
    return (n, d)
Construct a tuple
```
**from operator import getitem**

```
def numer(x):
    """Return the numerator of rational number x."""return getitem(x, 0)
```

```
def rational(n, d):
    """Construct a rational number x that represents
   n/d."""
    return (n, d)
Construct a tuplefrom operator import getitem
def numer(x):
    """Return the numerator of rational number x."""return getitem(x, 0)
def denom(x):
    """Return the denominator of rational numberx."""return getitem(x, 1)
```

```
def rational(n, d):
    """Construct a rational number x that represents
   n/d."""
    return (n, d)
Construct a tuple
from operator import getitem
def numer(x):
    """Return the numerator of rational number x.
    return getitem(x, 0)
def denom(x):
    """Return the denominator of rational number
   x."""return(getitem(x, 1) < Select from a tuple
```
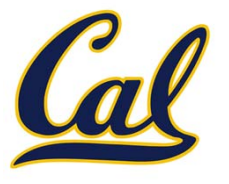

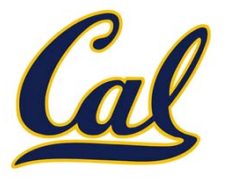

$$
\frac{3}{2} * \frac{5}{3}
$$

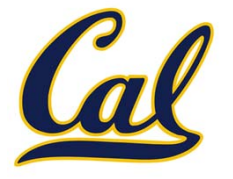

$$
\frac{3}{2} \quad * \quad \frac{5}{3} \quad = \quad \frac{5}{2}
$$

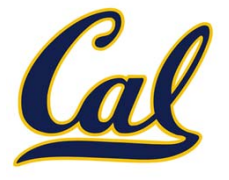

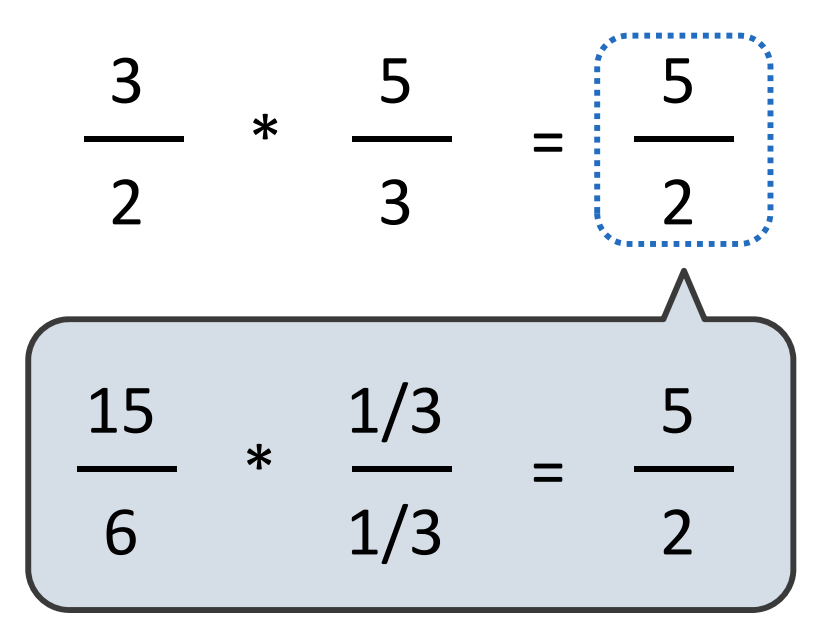

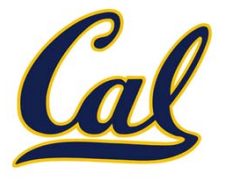

Example:

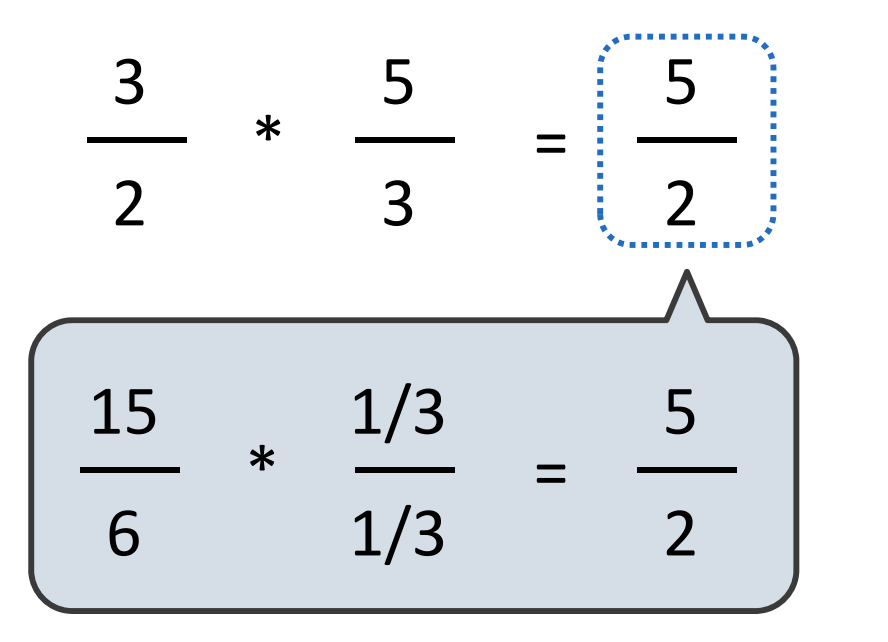

2 5 110 +

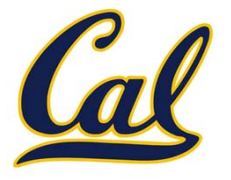

Example:

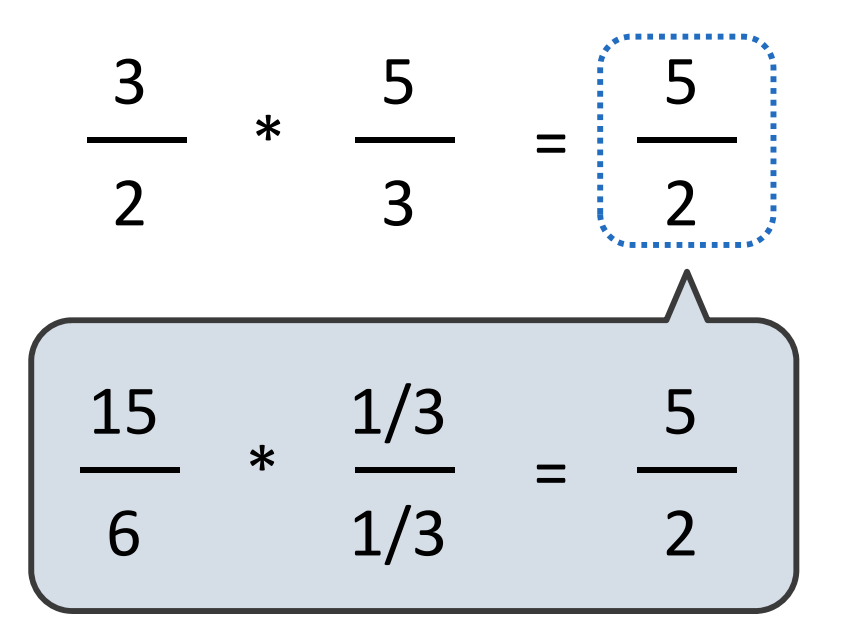

2 5 110 + 1 2 =

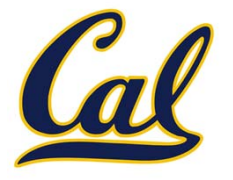

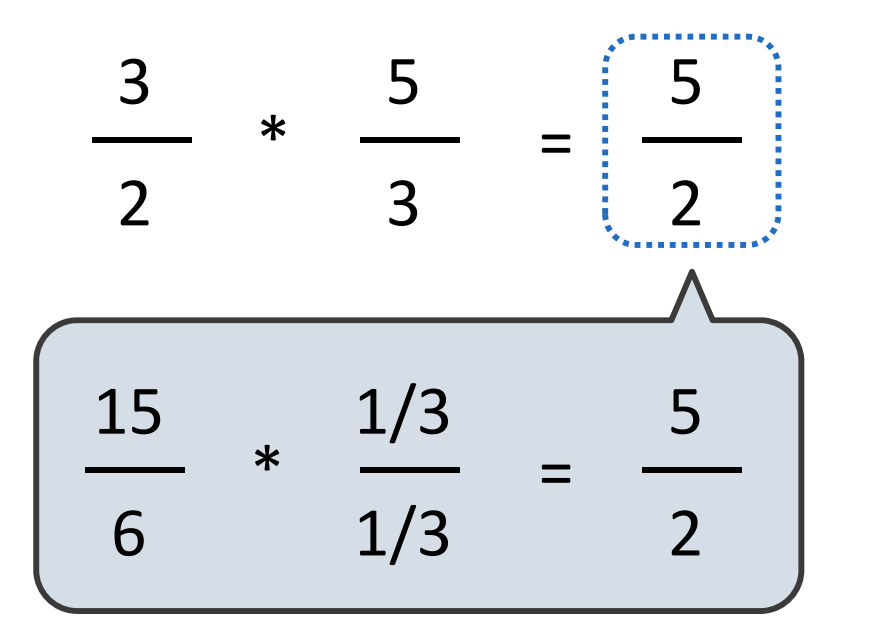

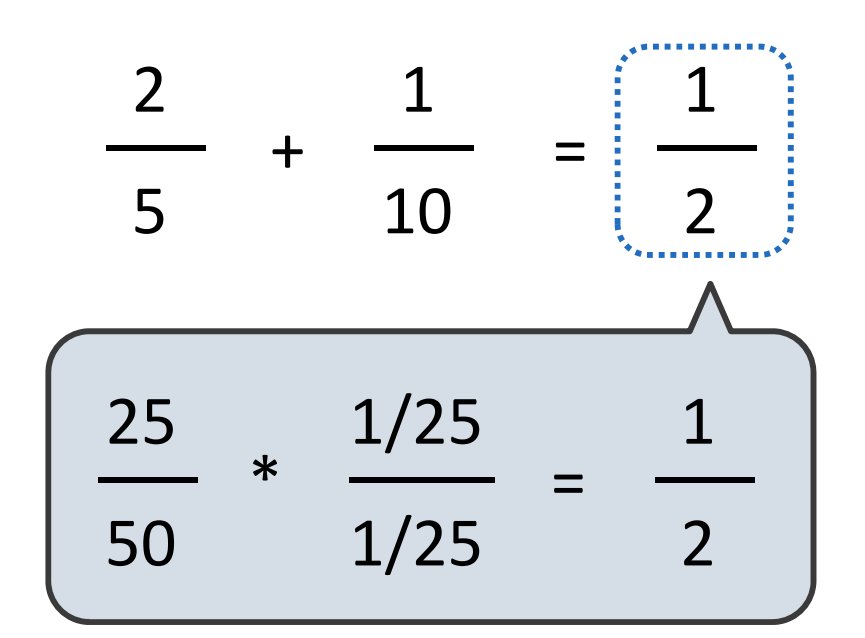

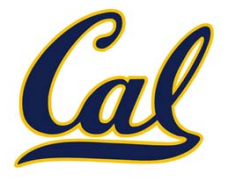

Example:

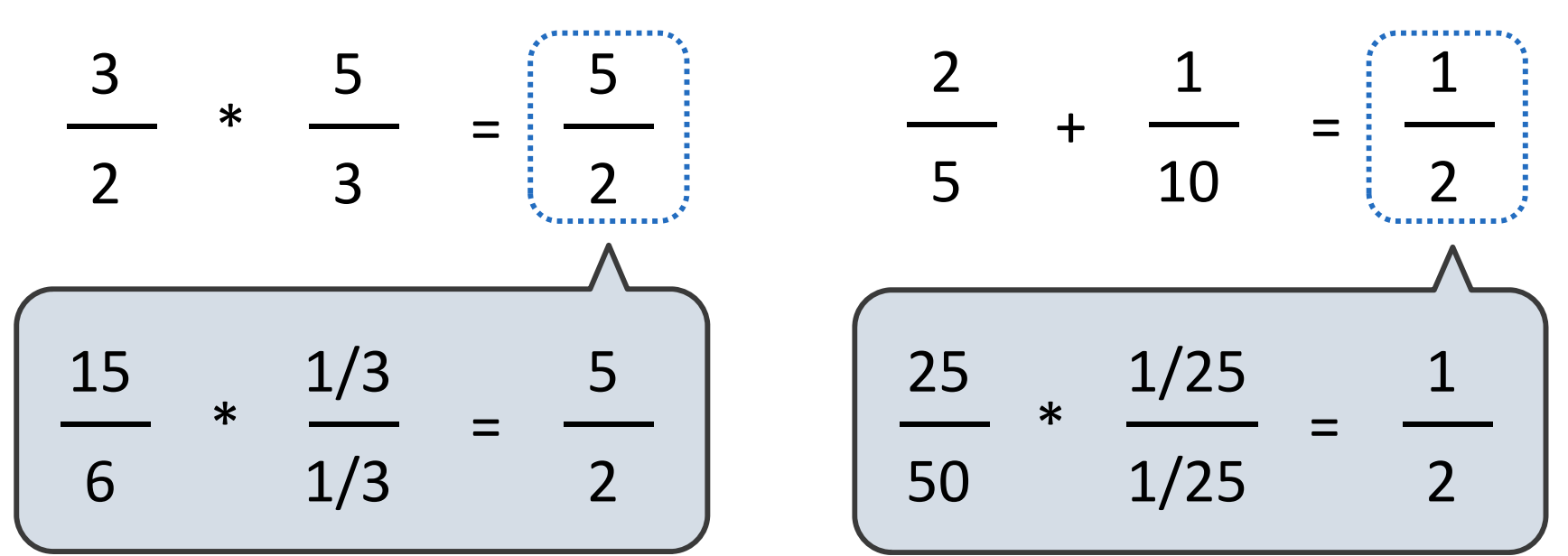

**from fractions import gcd**

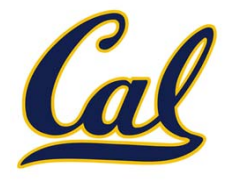

Example:

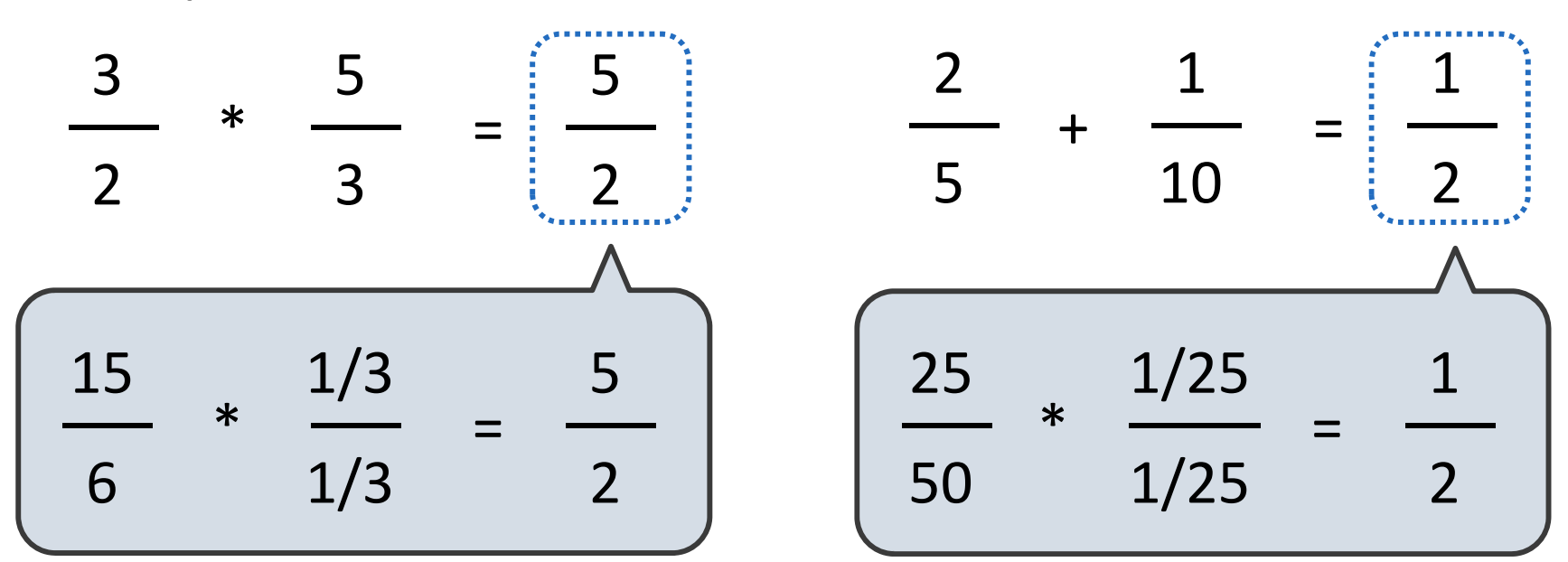

**from fractions import gcd**

```
def rational(n, d):
    """Construct a rational number x that represents
   n/d."""
   g = gcd(n, d)
    return (n//g, d//g)
```
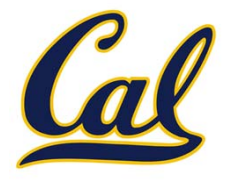

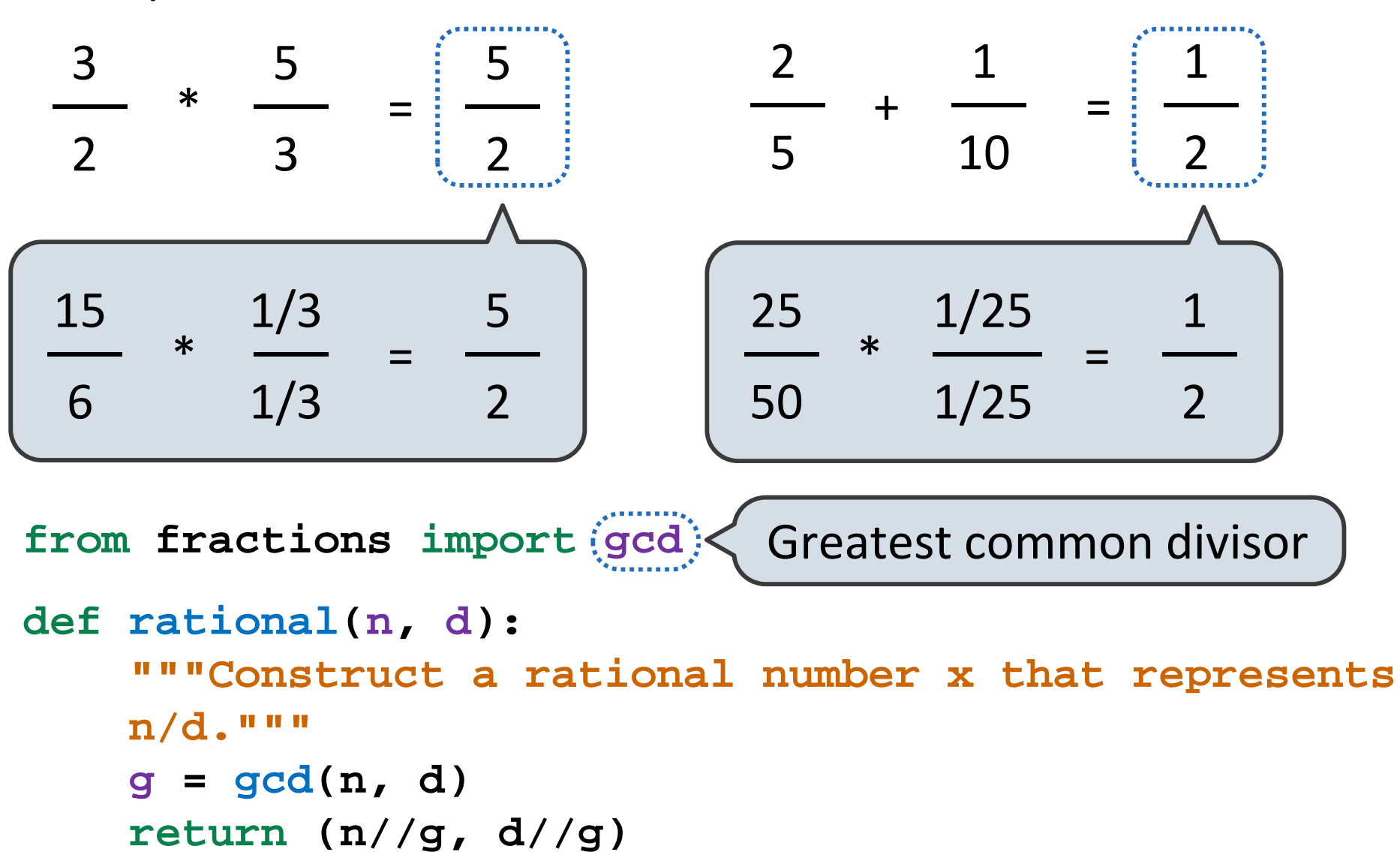

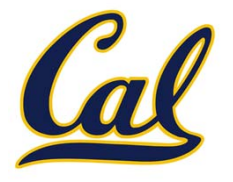

Rational numbers as whole data values

add\_rational mul\_rational eq\_rational

Rational numbers as numerators & denominators

rationalnumer denom

Rational numbers as tuples

tuple getitem

However tuples are implemented in Python

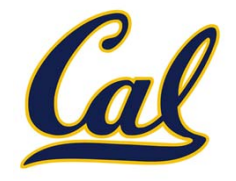

#### **add\_rational( (1, 2), (1, 4) )**

**def divide\_rational(x, y): return (x[0] \* y[1], x[1] \* y[0])**

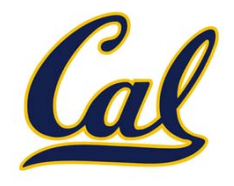

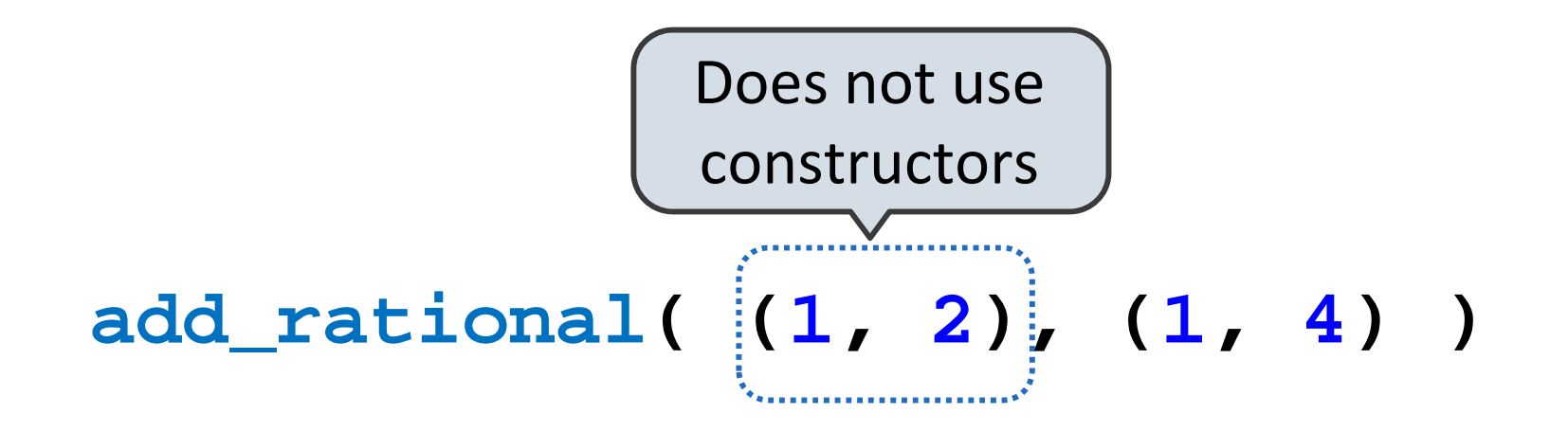

**def divide\_rational(x, y):**

**return (x[0] \* y[1], x[1] \* y[0])**

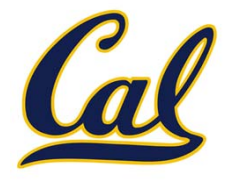

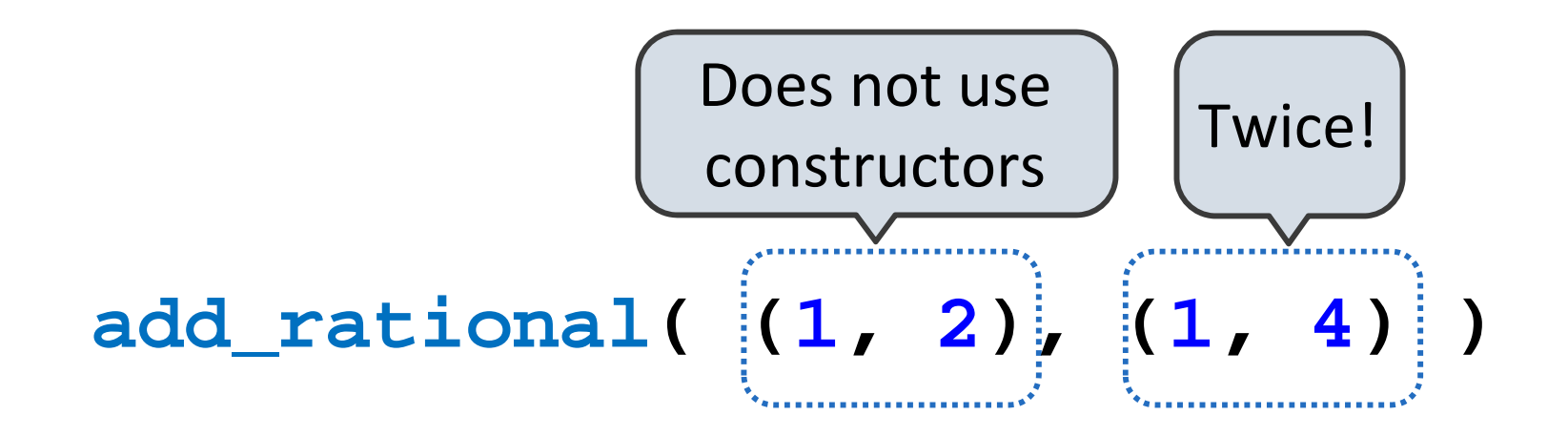

**def divide\_rational(x, y):**

**return (x[0] \* y[1], x[1] \* y[0])**

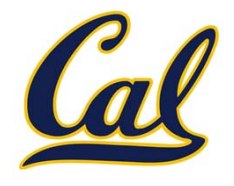

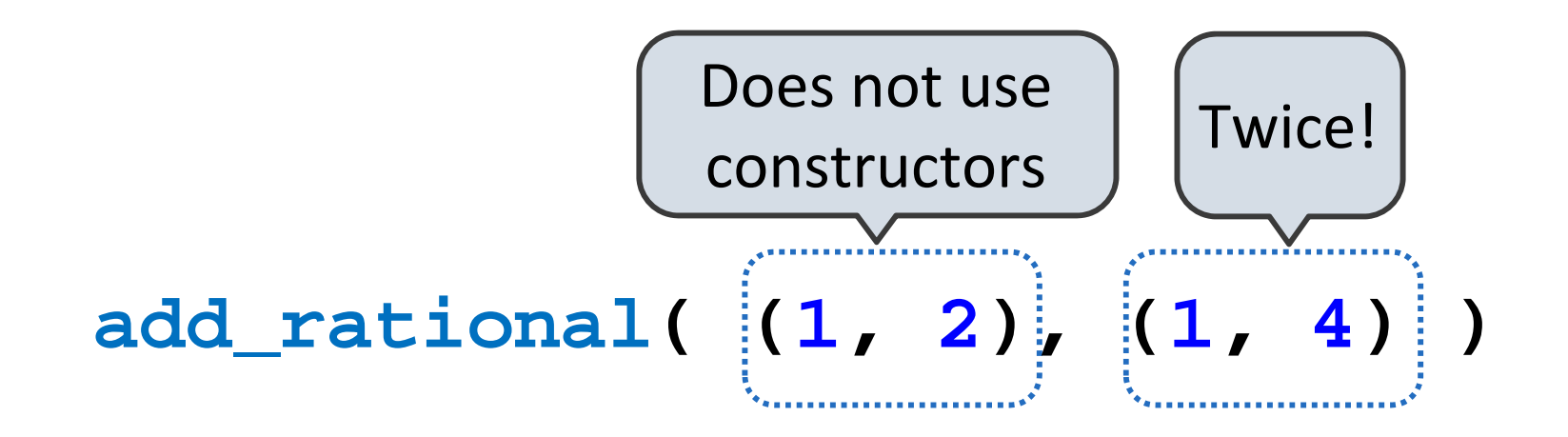

**def divide\_rational(x, y):**

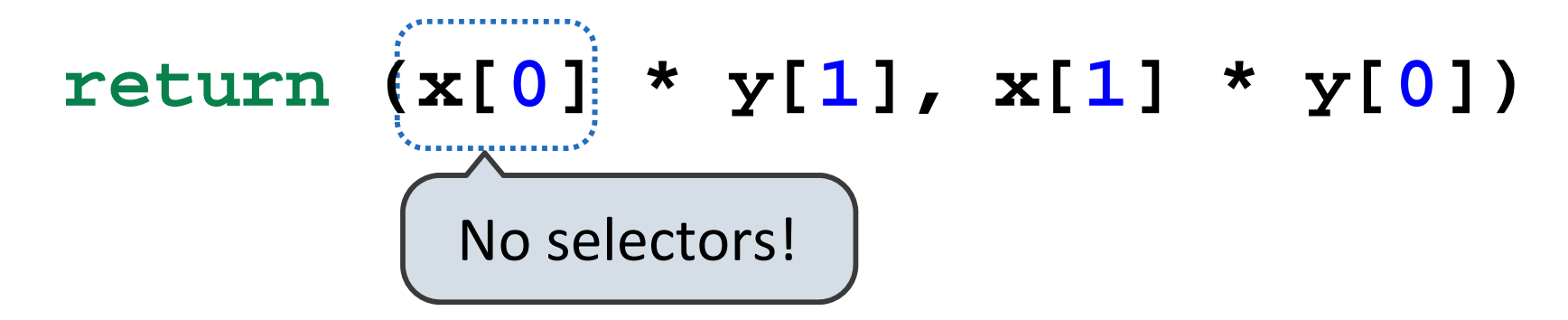

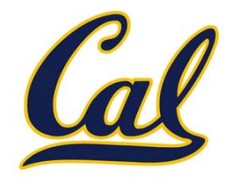

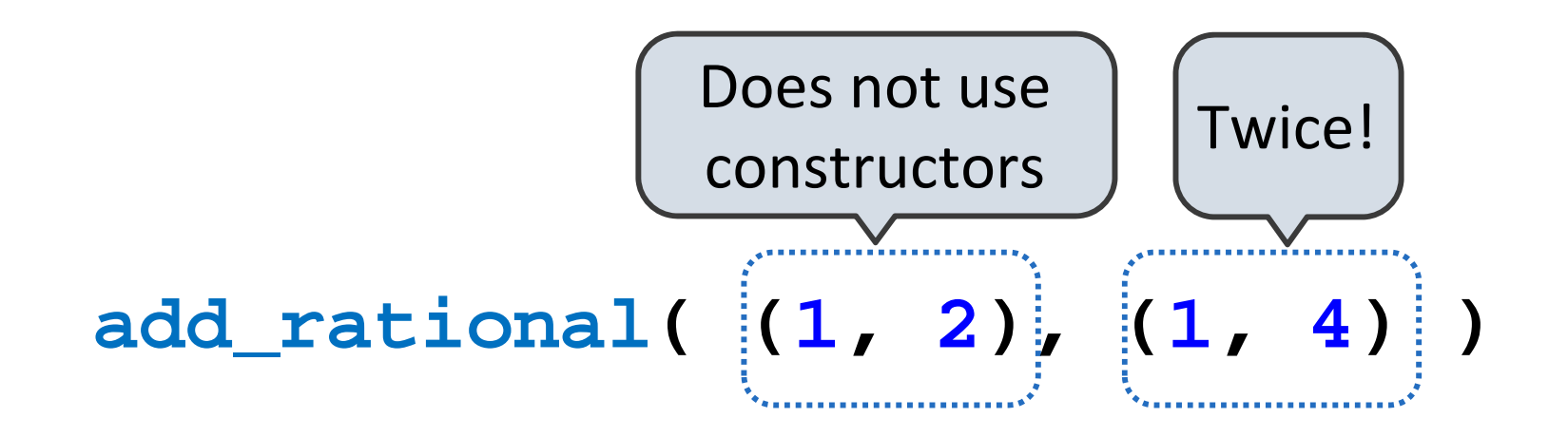

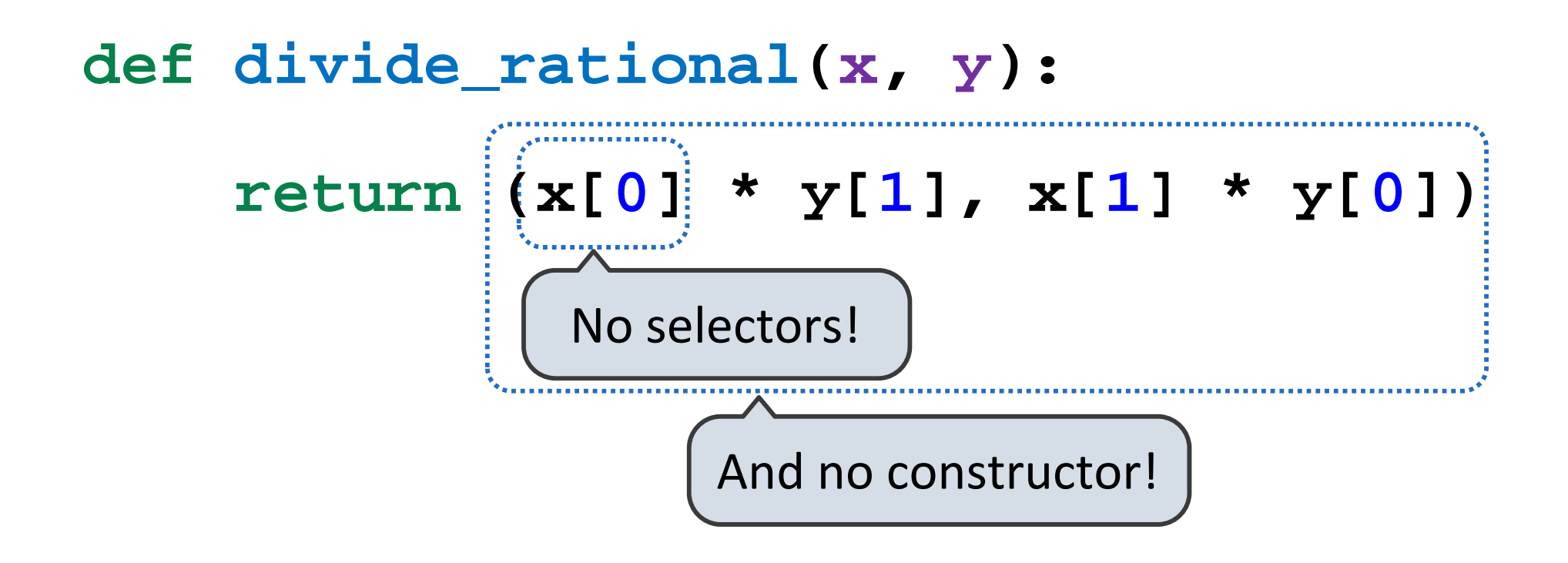

#### What is an Abstract Data Type?

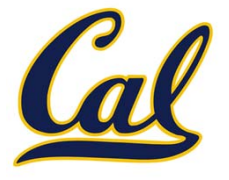

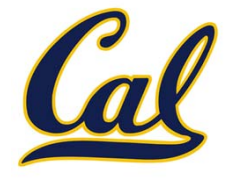

□ We need to guarantee that constructor and selector functions together specify the right behavior.

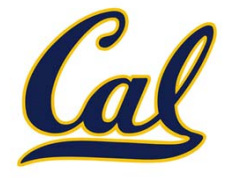

- □ We need to guarantee that constructor and selector functions together specify the right behavior.
- □ Behavior condition: If we construct rational number *x* from numerator *<sup>n</sup>* and denominator *d*, then **numer(x)/denom(x)** must equal *n/d*.

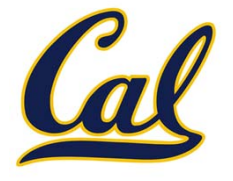

- □ We need to guarantee that constructor and selector functions together specify the right behavior.
- □ Behavior condition: If we construct rational number *x* from numerator *<sup>n</sup>* and denominator *d*, then **numer(x)/denom(x)** must equal *n/d*.
- □ An abstract data type is some collection of selectors and constructors, together with some behavior condition(s).

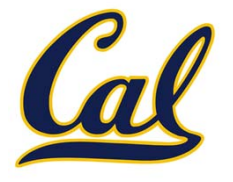

- □ We need to guarantee that constructor and selector functions together specify the right behavior.
- □ Behavior condition: If we construct rational number *x* from numerator *<sup>n</sup>* and denominator *d*, then **numer(x)/denom(x)** must equal *n/d*.
- □ An abstract data type is some collection of selectors and constructors, together with some behavior condition(s).
- $\Box$  If behavior conditions are met, the representation is valid.

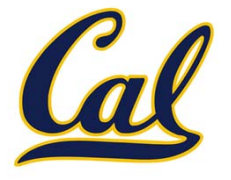

- □ We need to guarantee that constructor and selector functions together specify the right behavior.
- □ Behavior condition: If we construct rational number *x* from numerator *<sup>n</sup>* and denominator *d*, then **numer(x)/denom(x)** must equal *n/d*.
- □ An abstract data type is some collection of selectors and constructors, together with some behavior condition(s).
- $\Box$  If behavior conditions are met, the representation is valid.
- **You can recognize data types by behavior, not by bits**

## Behavior Conditions of <sup>a</sup> Pair

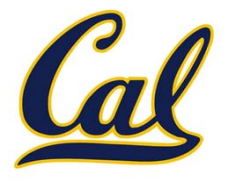

# Behavior Conditions of <sup>a</sup> Pair

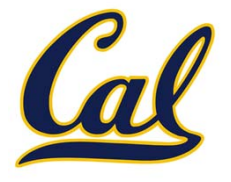

To implement our rational number abstract data type, we used <sup>a</sup> two‐element tuple (also known as <sup>a</sup> pair).
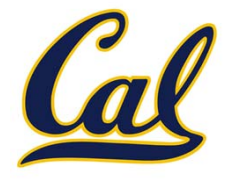

What is a pair?

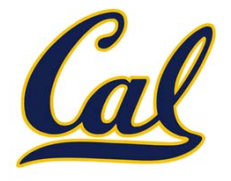

What is a pair?

Constructors, selectors, and behavior conditions:

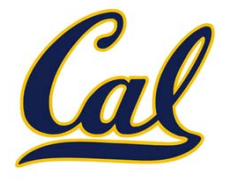

What is a pair?

Constructors, selectors, and behavior conditions:

If a pair *p* was constructed from elements *<sup>x</sup>* and *y*, then

- •**getitem\_pair(p, 0)** returns *<sup>x</sup>*, and
- •**getitem\_pair(p, 1)** returns *y*.

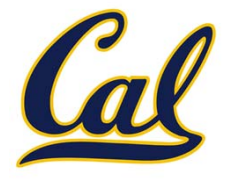

What is a pair?

Constructors, selectors, and behavior conditions:

If a pair *p* was constructed from elements *<sup>x</sup>* and *y*, then

```
•getitem_pair(p, 0) returns x, and
```

```
•getitem_pair(p, 1) returns y.
```
Together, selectors are the inverse of the constructor

Generally true of container types.

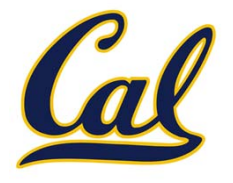

What is a pair?

Constructors, selectors, and behavior conditions:

If a pair *p* was constructed from elements *<sup>x</sup>* and *y*, then

- •**getitem\_pair(p, 0)** returns *<sup>x</sup>*, and
- •**getitem\_pair(p, 1)** returns *y*.

Together, selectors are the inverse of the constructor

Generally true of container types.

numbers because of GCD

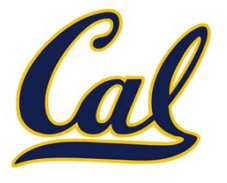

```
def pair(x, y):
    """Return a functional pair."""
    def dispatch(m):
        if m == 0:
             return x
        elif m == 1:
             return y
    return dispatch
```
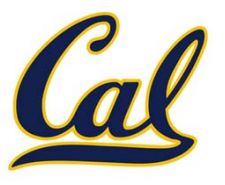

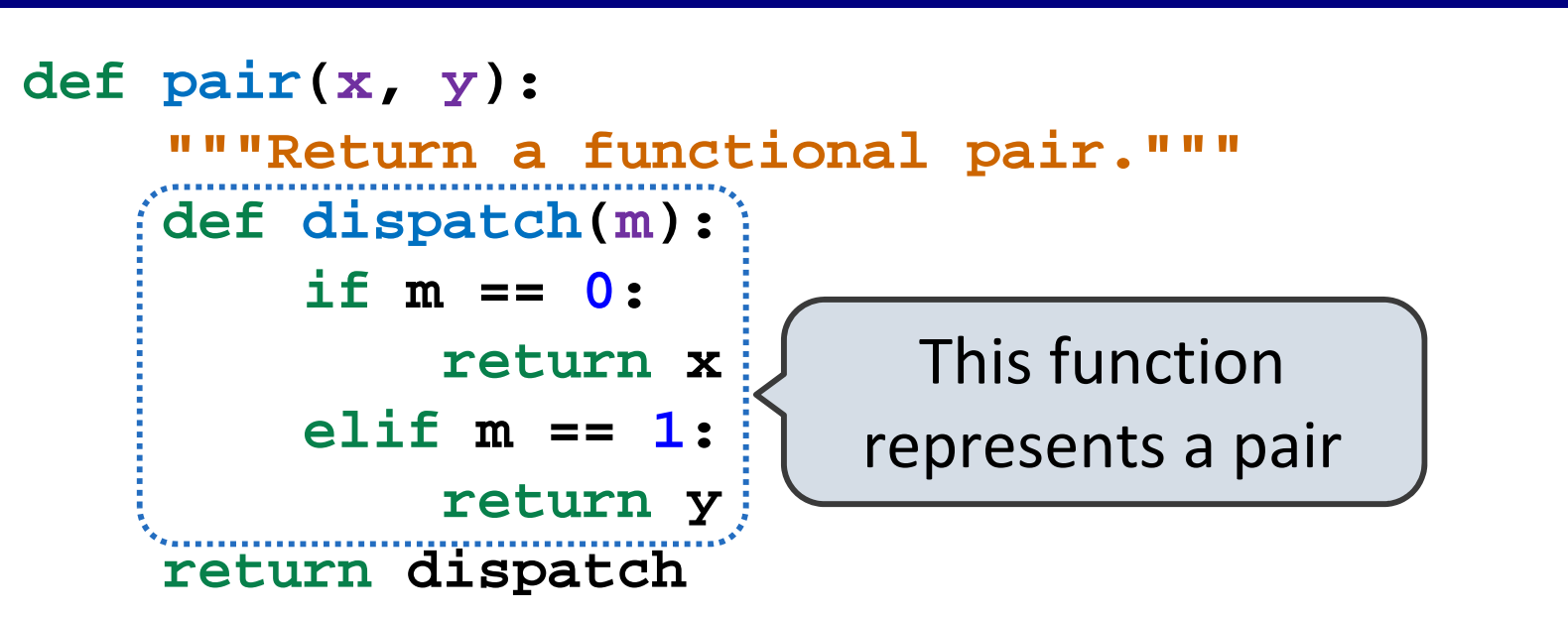

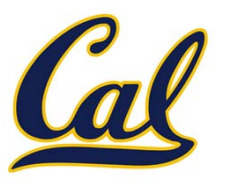

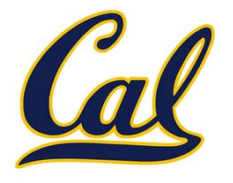

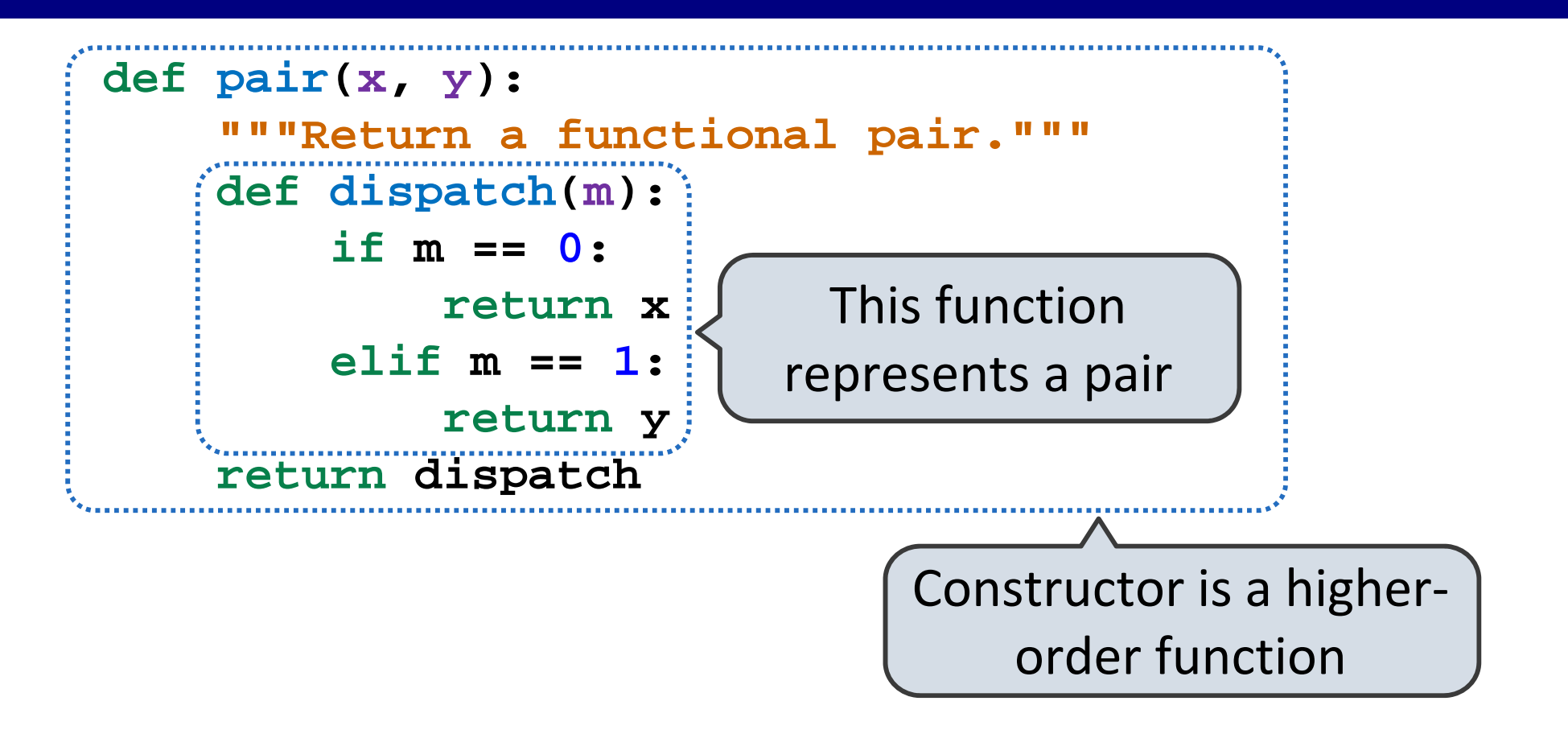

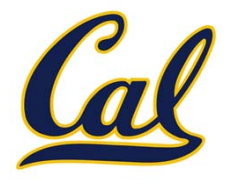

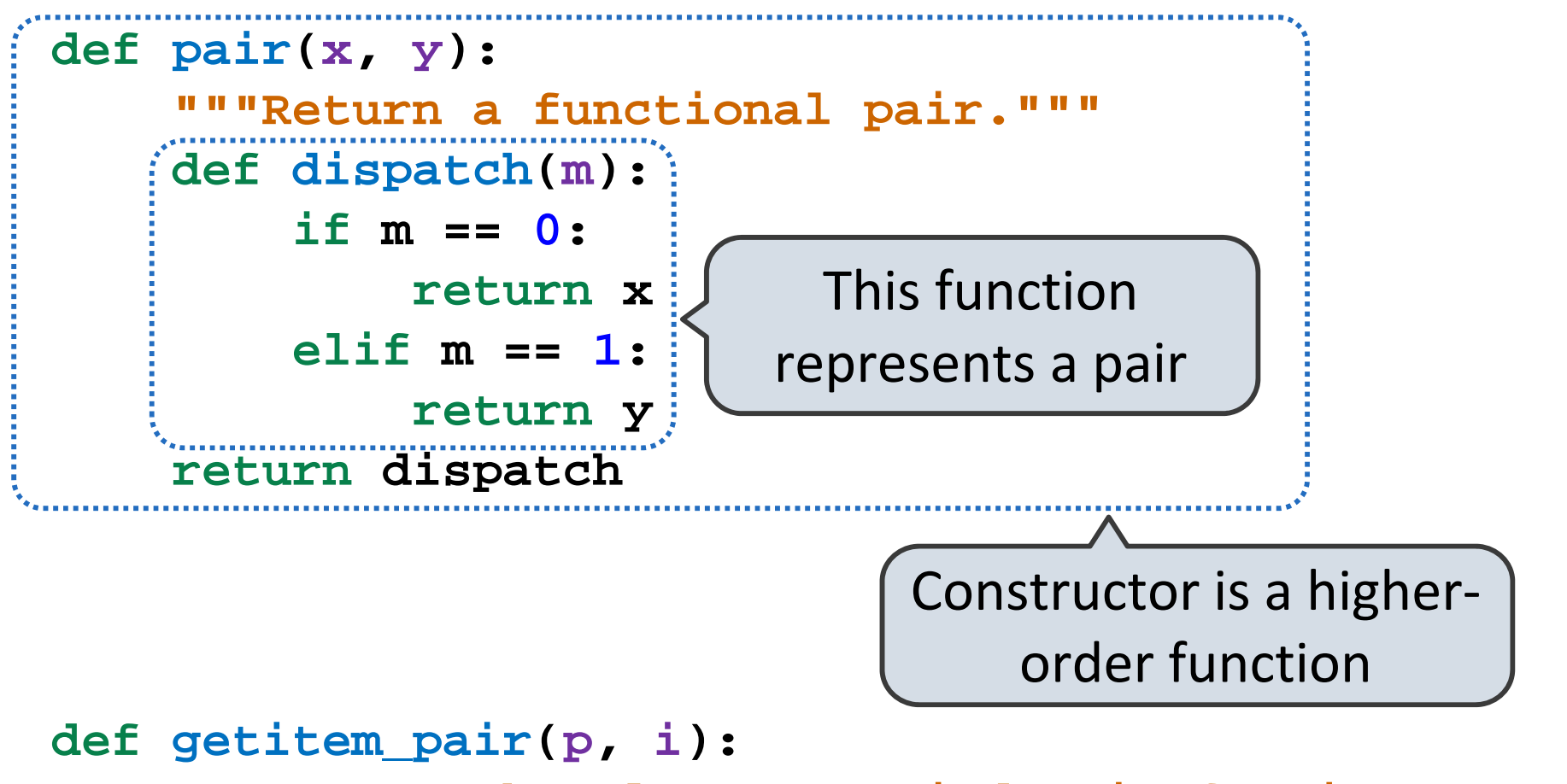

"""Return the element at index i of pair p. **return p(i)**

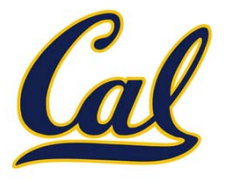

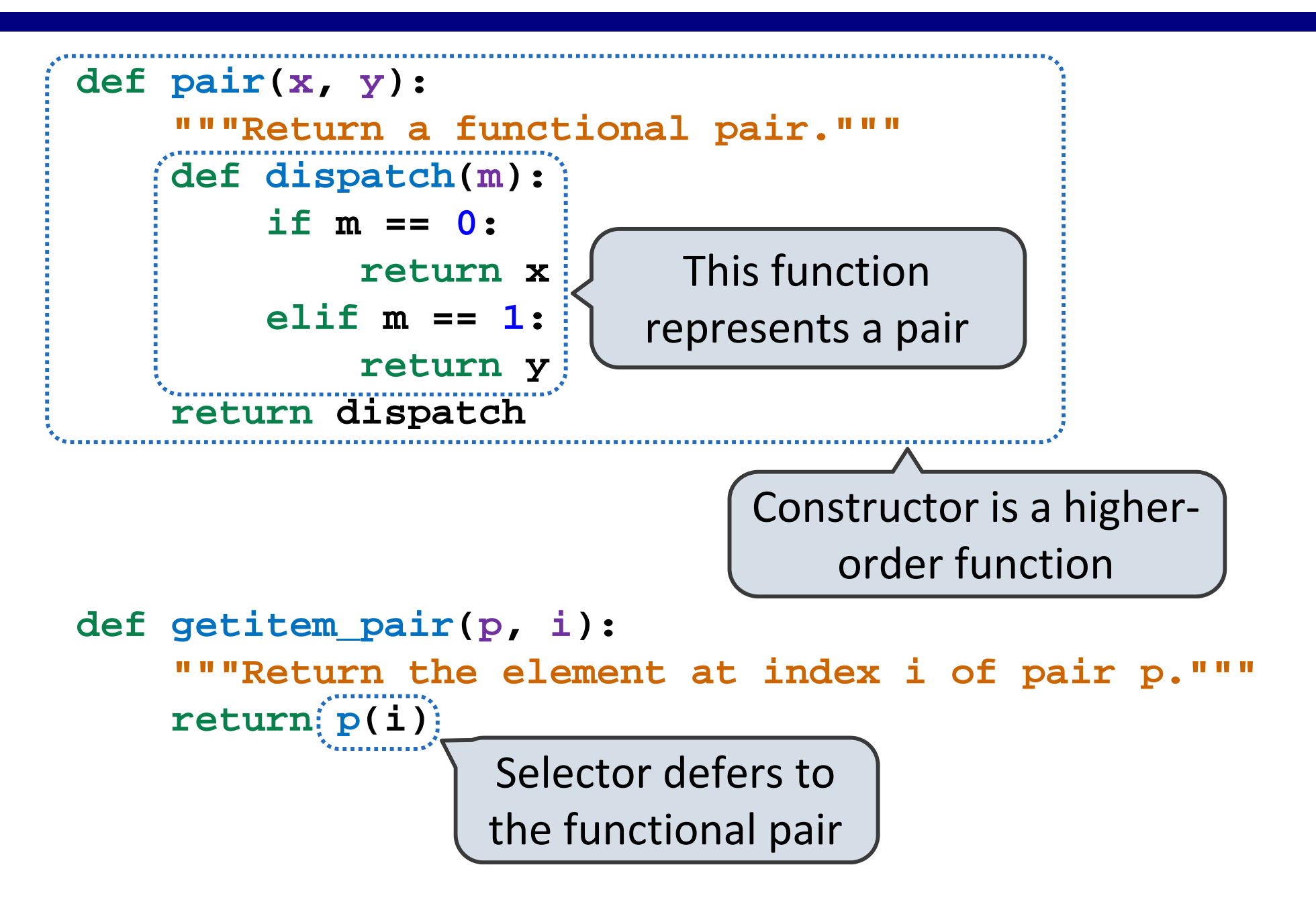

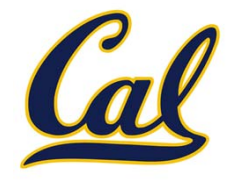

```
>>> p = pair(1, 2)
```

```
>>> getitem_pair(p, 0)
1
```

```
>>> getitem_pair(p, 1)
2
```
### Using <sup>a</sup> Functionally Implemented Pair

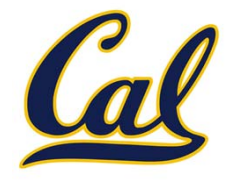

```
>>> p = pair(1, 2)
```

```
>>> getitem_pair(p, 0)
1
```

```
>>> getitem_pair(p, 1)
2
```
As long as we do not violate the abstraction barrier, we don't need to know that pairs are just functions

### Using <sup>a</sup> Functionally Implemented Pair

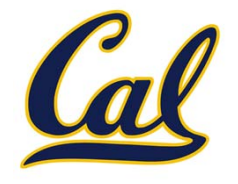

```
>>> p = pair(1, 2)
```

```
>>> getitem_pair(p, 0)
1
```

```
>>> getitem_pair(p, 1)
\overline{\mathcal{L}}
```
As long as we do not violate the abstraction barrier, we don't need to know that pairs are just functions

If a pair *p* was constructed from elements *<sup>x</sup>* and *y*, then

•**getitem\_pair(p, 0)** returns *<sup>x</sup>*, and

•**getitem\_pair(p, 1)** returns *y*.

### Using <sup>a</sup> Functionally Implemented Pair

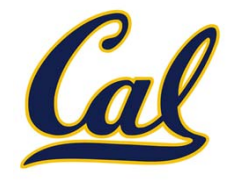

```
>>> p = pair(1, 2)
```

```
>>> getitem_pair(p, 0)
1
```

```
>>> getitem_pair(p, 1)
2
```
As long as we do not violate the abstraction barrier, we don't need to know that pairs are just functions

If a pair *p* was constructed from elements *<sup>x</sup>* and *y*, then

```
•getitem_pair(p, 0) returns x, and
```

```
•getitem_pair(p, 1) returns y.
```
#### This pair representation is valid!

### The Sequence Abstraction

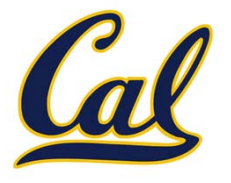

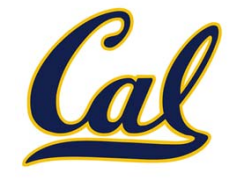

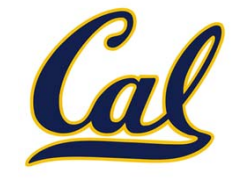

There isn't just one sequence type (in Python or in general)

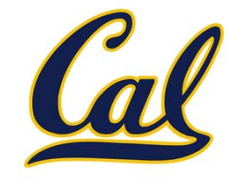

There isn't just one sequence type (in Python or in general) This abstraction is <sup>a</sup> collection of behaviors:

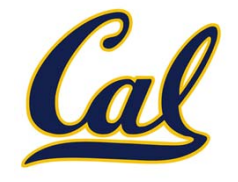

There isn't just one sequence type (in Python or in general) This abstraction is <sup>a</sup> collection of behaviors:

**Length.** A sequence has <sup>a</sup> finite length.

**Element selection.** A sequence has an element corresponding to any non‐negative integer index less than its length, starting at 0 for the first element.

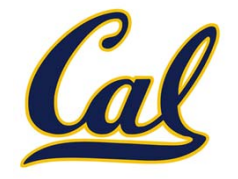

red, orange, yellow, green, blue, indigo, violet. 0 , 1 , 2 , 3 , 4 , 5 , 6 .

There isn't just one sequence type (in Python or in general) This abstraction is <sup>a</sup> collection of behaviors:

**Length.** A sequence has <sup>a</sup> finite length.

**Element selection.** A sequence has an element corresponding to any non‐negative integer index less than its length, starting at 0 for the first element.

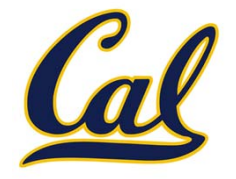

red, orange, yellow, green, blue, indigo, violet. 0 , 1 , 2 , 3 , 4 , 5 , 6 .

There isn't just one sequence type (in Python or in general) This abstraction is <sup>a</sup> collection of behaviors:

**Length.** A sequence has <sup>a</sup> finite length.

**Element selection.** A sequence has an element corresponding to any non‐negative integer index less than its length, starting at 0 for the first element.

The sequence abstraction is shared among several types, including tuples.

# Tuples in Environment Diagrams

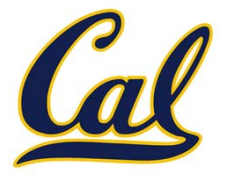

# Tuples in Environment Diagrams

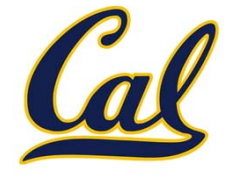

Tuples introduce new memory locations outside of <sup>a</sup> frame

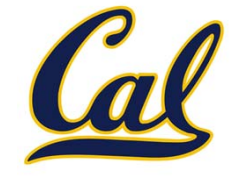

We use *box‐and‐pointer* notation to represent <sup>a</sup> tuple

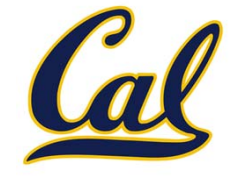

We use *box‐and‐pointer* notation to represent <sup>a</sup> tuple  $\Box$  Tuple itself represented by a set of boxes that hold values

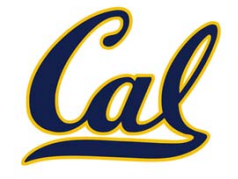

We use *box‐and‐pointer* notation to represent <sup>a</sup> tuple

- $\Box$  Tuple itself represented by a set of boxes that hold values
- $\Box$ Tuple value represented by <sup>a</sup> pointer to that set of boxes

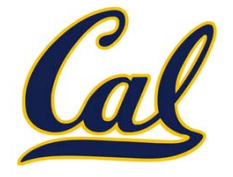

We use *box‐and‐pointer* notation to represent <sup>a</sup> tuple

 $\Box$  Tuple itself represented by <sup>a</sup> set of boxes that hold values  $\Box$ Tuple value represented by <sup>a</sup> pointer to that set of boxes

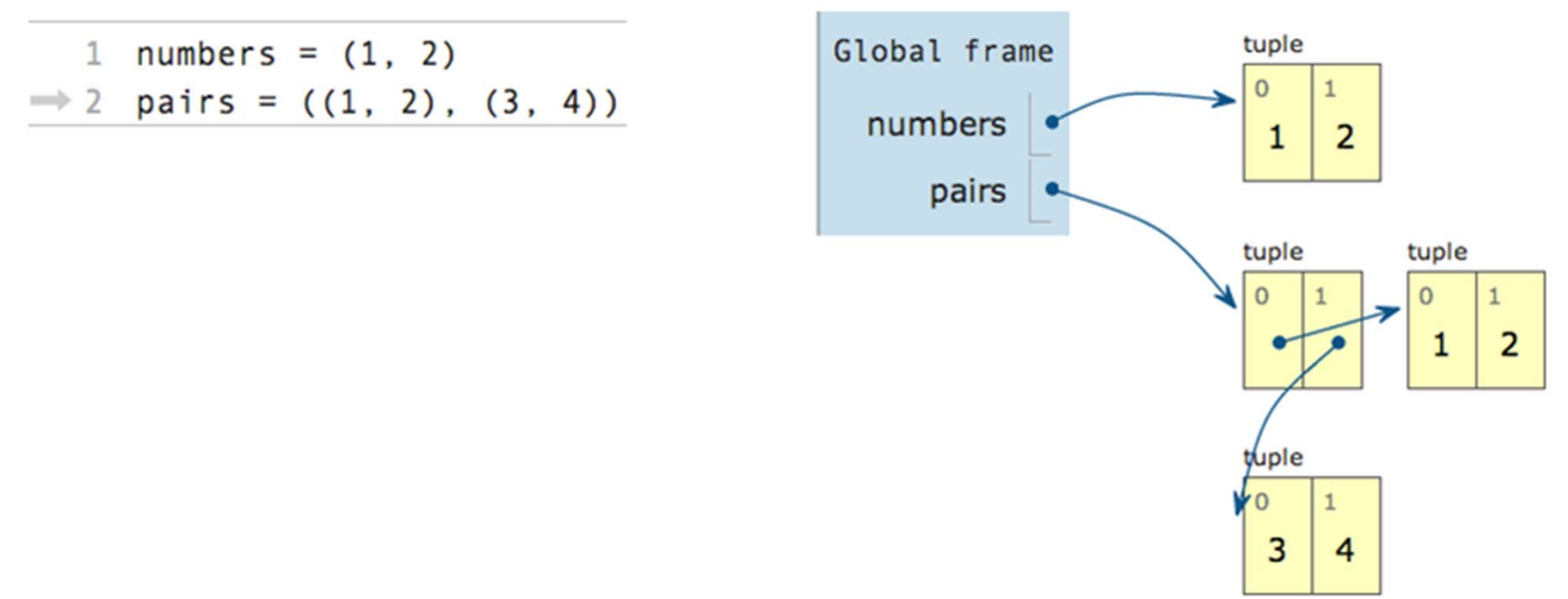

# The Closure Property of Data Types

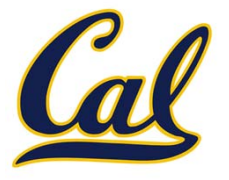

# The Closure Property of Data Types

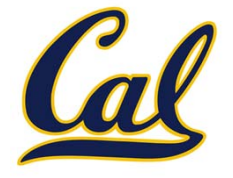

A method for combining data values satisfies the closure property if:

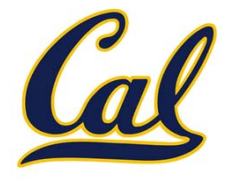

The result of combination can itself be combined using the same method.

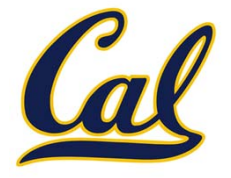

The result of combination can itself be combined using the same method.

Closure is the key to power in any means of combination because it permits us to create hierarchical structures.

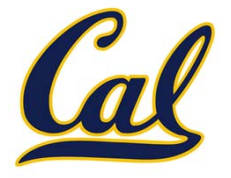

The result of combination can itself be combined using the same method.

Closure is the key to power in any means of combination because it permits us to create hierarchical structures.

Hierarchical structures are made up of parts, which themselves are made up of parts, and so on.

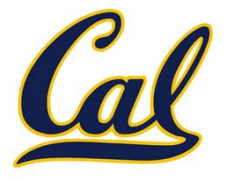

The result of combination can itself be combined using the same method.

Closure is the key to power in any means of combination because it permits us to create hierarchical structures.

Hierarchical structures are made up of parts, which themselves are made up of parts, and so on.

#### Tuples can contain tuples as elements

#### Recursive Lists

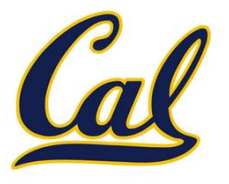

#### Recursive Lists

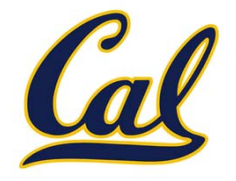

Constructor: **def rlist(first, rest): """Return a recursive list from its first element and the rest."""**
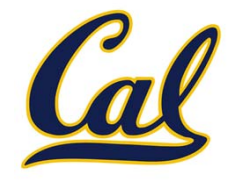

```
Constructor:def rlist(first, rest):
    """Return a recursive list from its first element andthe rest."""
Selectors:def first(s):
    """Return the first element of recursive list s."""def rest(s):
    """Return the remaining elements of recursive list s."""
```
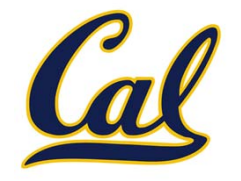

```
Constructor:def rlist(first, rest):
    """Return a recursive list from its first element andthe rest."""
Selectors:def first(s):
    """Return the first element of recursive list s."""def rest(s):
    """Return the remaining elements of recursive list s."""
Behavior condition(s):
```
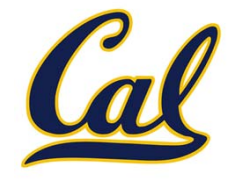

```
Constructor:def rlist(first, rest):
    """Return a recursive list from its first element andthe rest."""Selectors:def first(s):
    """Return the first element of recursive list s."""def rest(s):
    """Return the remaining elements of recursive list s."""
```
Behavior condition(s):

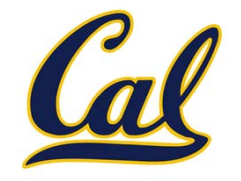

```
Constructor:def rlist(first, rest):
    """Return a recursive list from its first element andthe rest."""
Selectors:def first(s):
    """Return the first element of recursive list s."""def rest(s):
    """Return the remaining elements of recursive list s."""
```
Behavior condition(s):

If a recursive list **<sup>s</sup>** is constructed from <sup>a</sup> first element **f** and <sup>a</sup> recursive list **<sup>r</sup>**, then

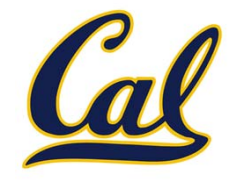

```
Constructor:def rlist(first, rest):
    """Return a recursive list from its first element andthe rest."""
Selectors:def first(s):
    """Return the first element of recursive list s."""def rest(s):
    """Return the remaining elements of recursive list s."""
```
Behavior condition(s):

If a recursive list **<sup>s</sup>** is constructed from <sup>a</sup> first element **f** and <sup>a</sup> recursive list **<sup>r</sup>**, then

• **first(s)** returns **f**, and

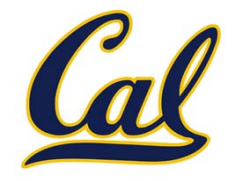

```
Constructor:def rlist(first, rest):
    """Return a recursive list from its first element andthe rest."""
Selectors:def first(s):
    """Return the first element of recursive list s."""def rest(s):
    """Return the remaining elements of recursive list s."""
Behavior condition(s):
     If a recursive list s is constructed from a first element f
     and a recursive list r, then
     \bullet first(s) returns f, and
```
 $\bullet$ **rest(s)** returns **<sup>r</sup>**, which is <sup>a</sup> recursive list.

### Implementing Recursive Lists Using Pairs

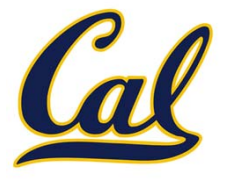

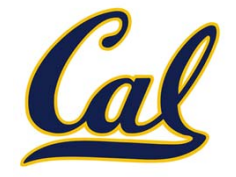

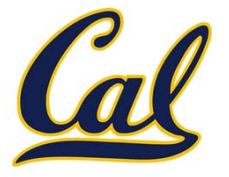

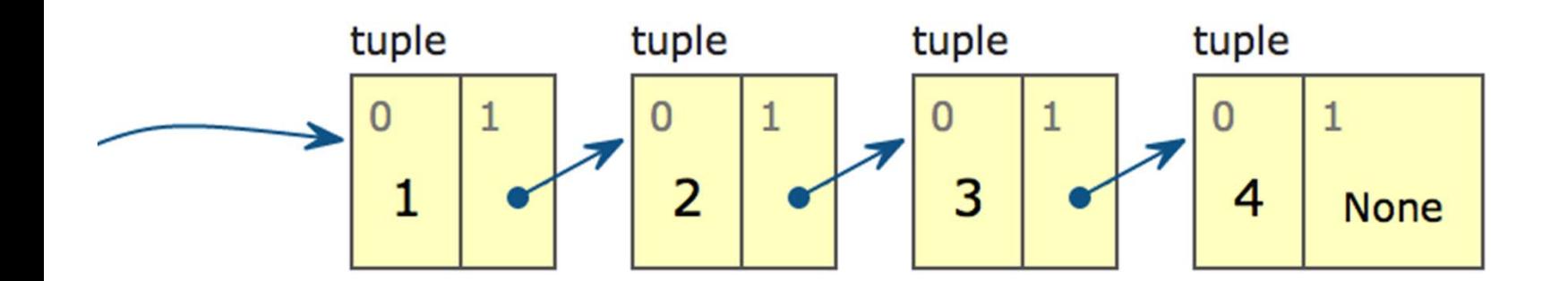

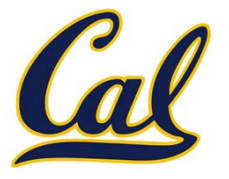

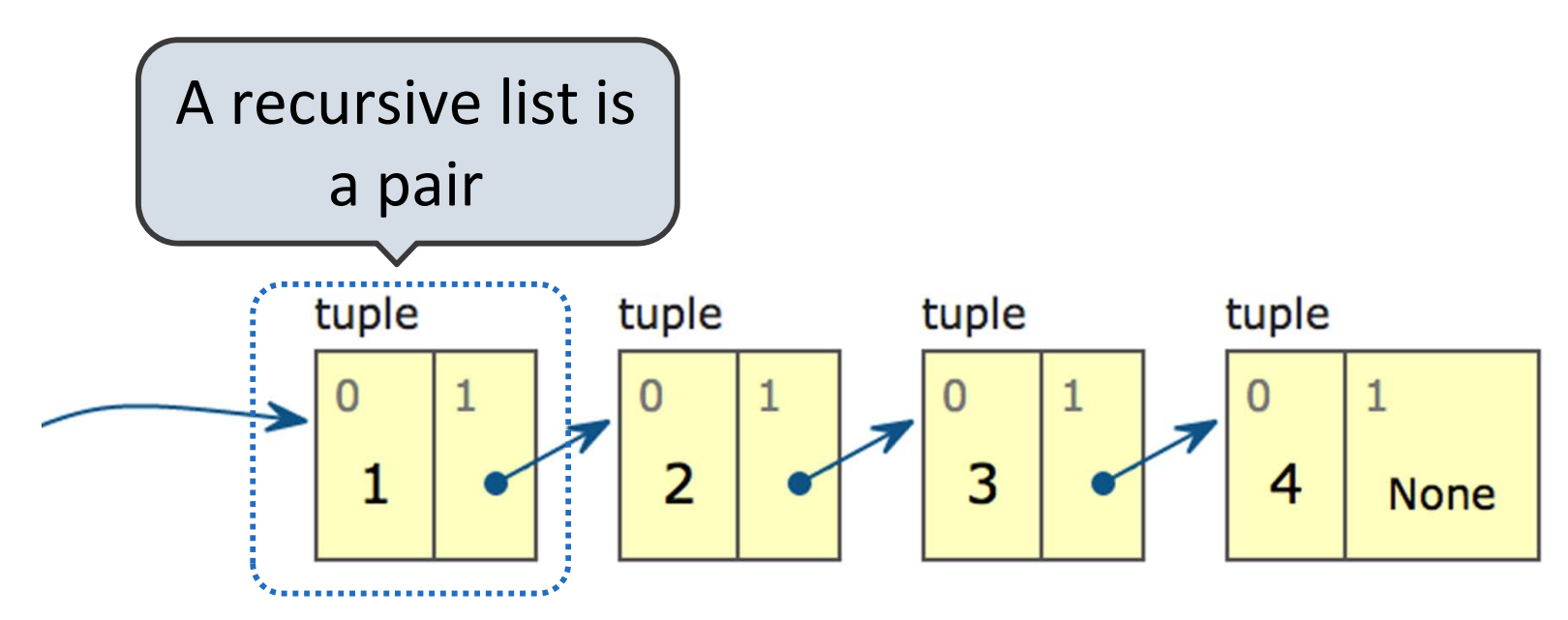

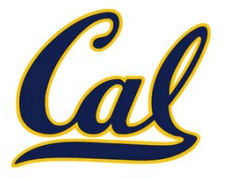

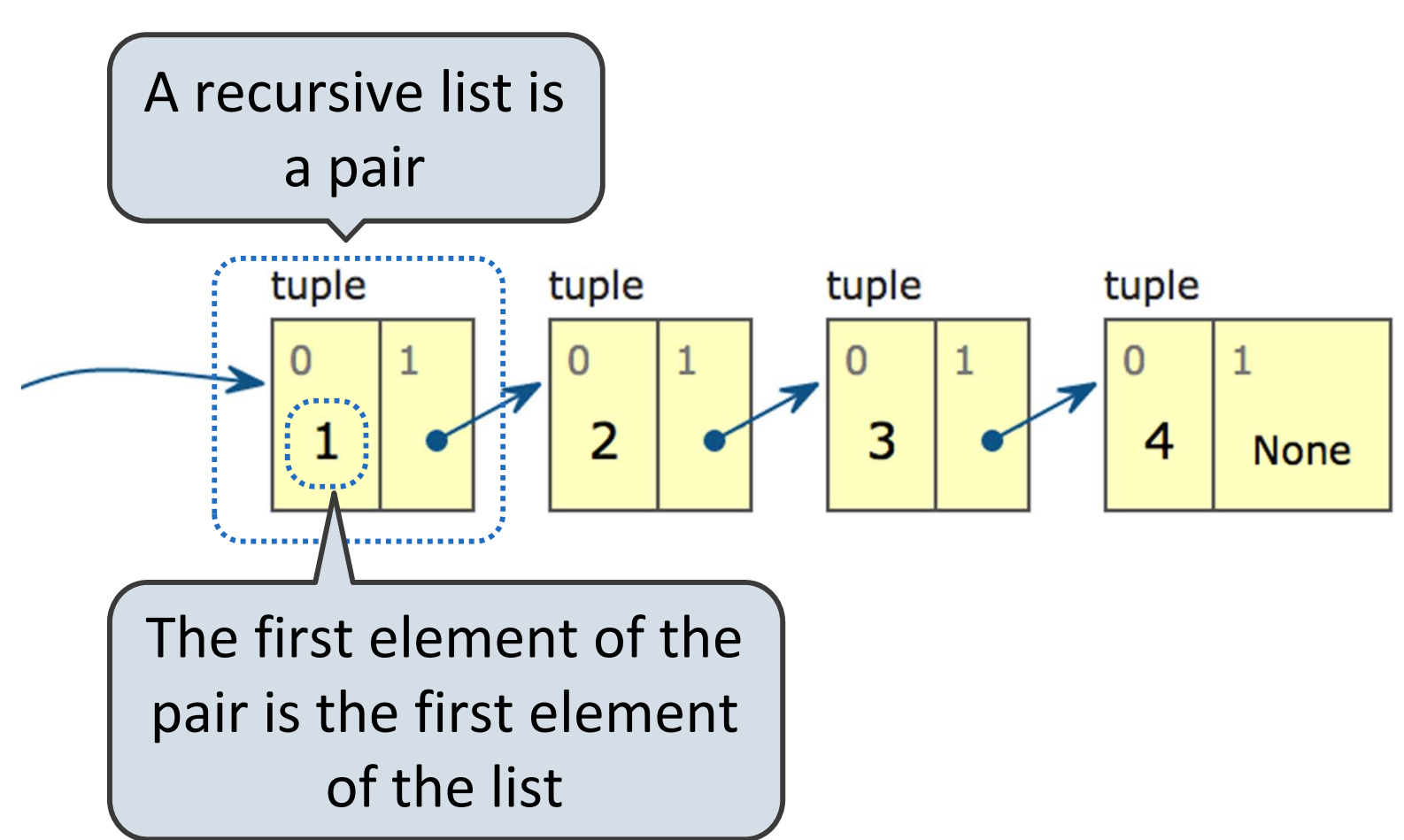

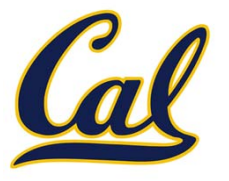

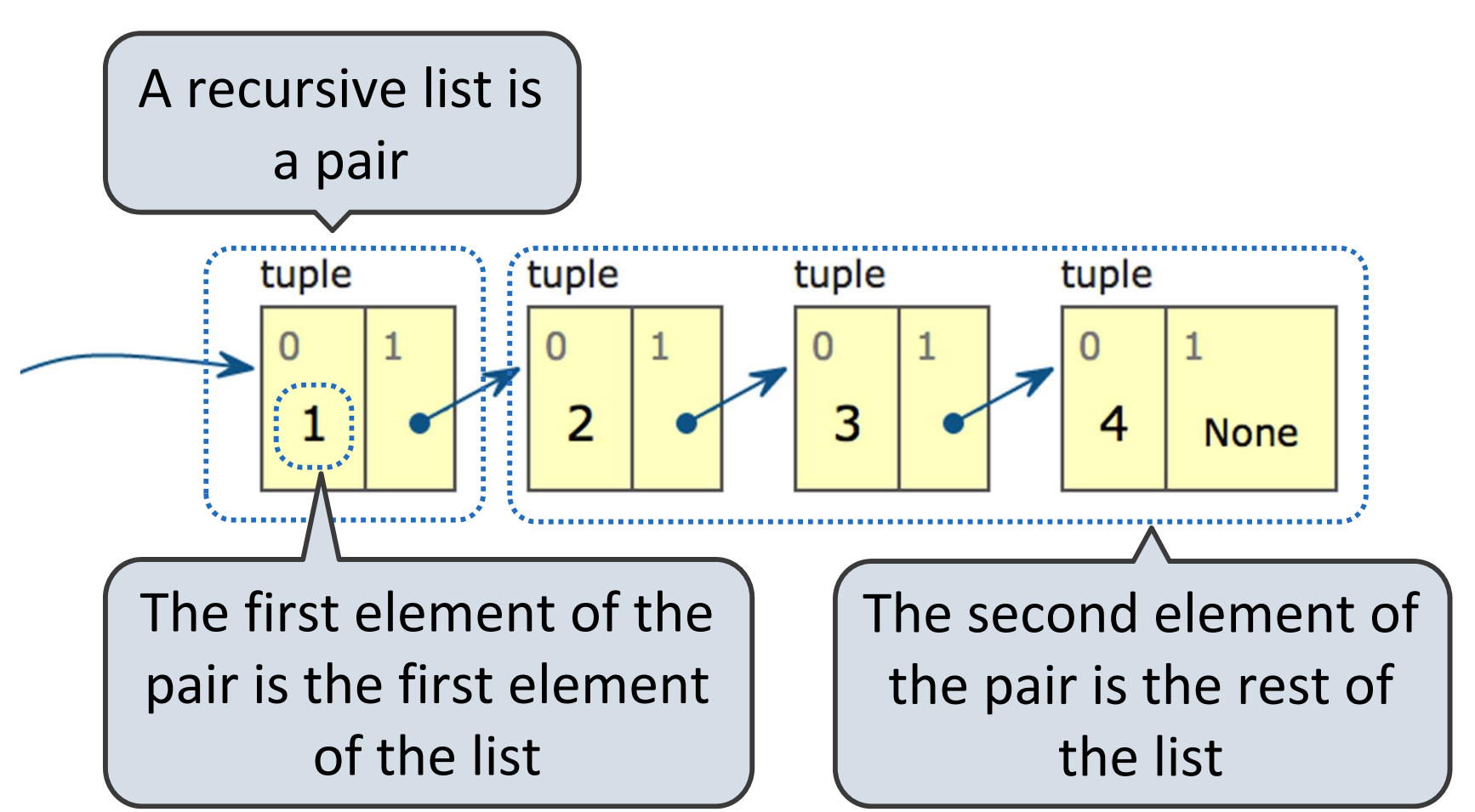

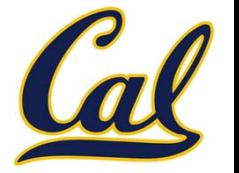

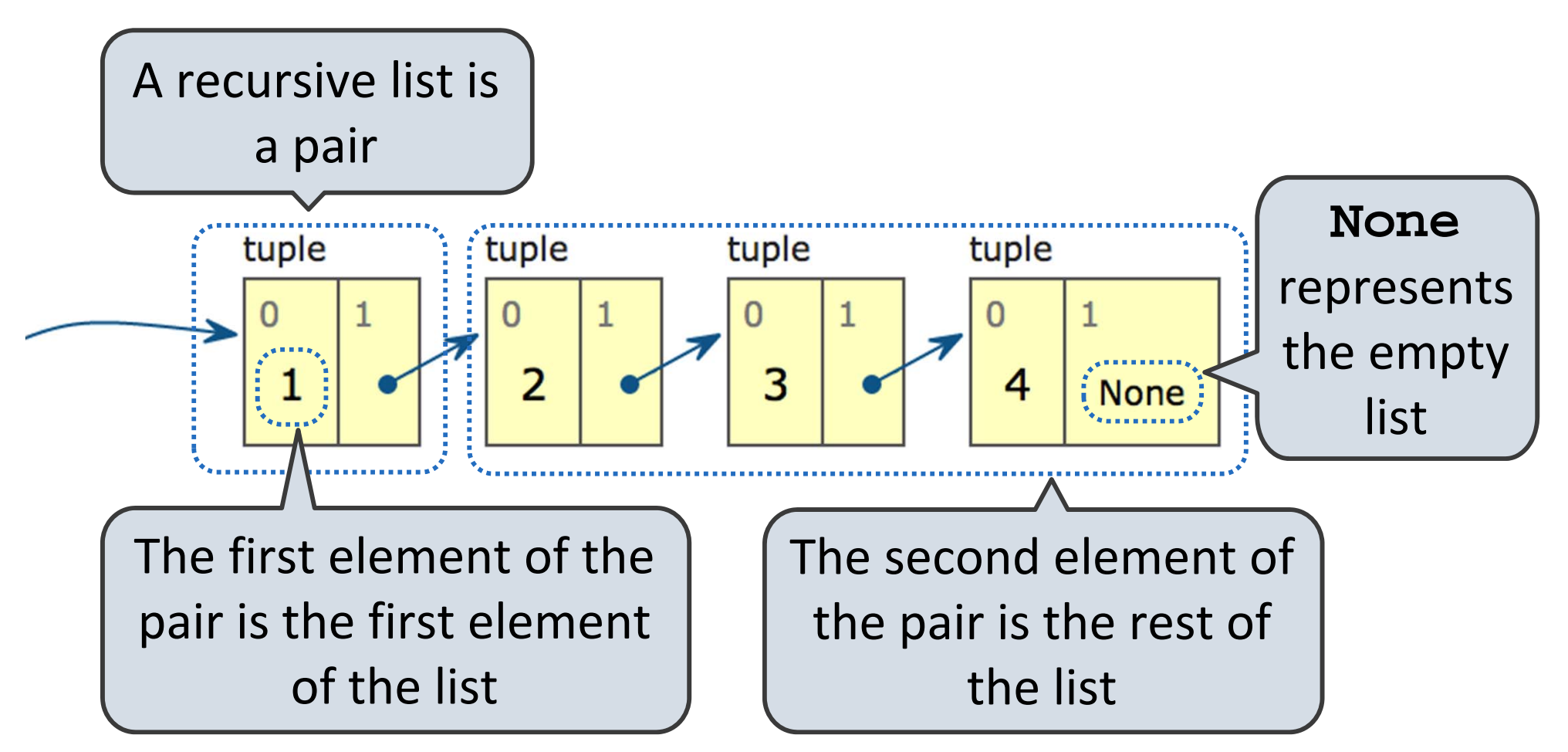

Example: http://goo.gl/fVhbF

#### Implementing the Sequence Abstraction

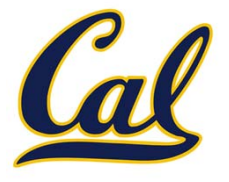

#### Implementing the Sequence Abstraction

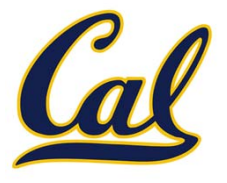

Example: http://goo.gl/fVhbF

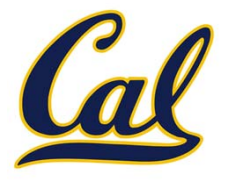

**Length.** A sequence has <sup>a</sup> finite length.

**Element selection.** A sequence has an element corresponding to any non‐negative integer index less than its length, starting at 0 for the first element.

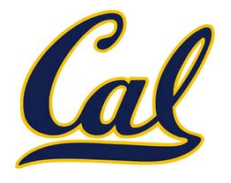

```
def len_rlist(s):
    """Return the length of recursive list s."""
    if s == empty_rlist:
        return 0
    return 1 + len_rlist(rest(s))
```
**Length.** A sequence has <sup>a</sup> finite length.

**Element selection.** A sequence has an element corresponding to any non‐negative integer index less than its length, starting at 0 for the first element.

### Implementing the Sequence Abstraction

```
def len_rlist(s):
    """Return the length of recursive list s."""
    if s == empty_rlist:
        return 0
    return 1 + len_rlist(rest(s))
def getitem_rlist(s, i):
    """Return the element at index i of recursive list s."""if i == 0:
        return first(s)
    return getitem_rlist(rest(s), i - 1)
```
**Length.** A sequence has <sup>a</sup> finite length.

**Element selection.** A sequence has an element corresponding to any non‐negative integer index less than its length, starting at 0 for the first element.